<span id="page-0-0"></span>Reaktive Programmierung Vorlesung 10 vom 21.06.2022 Software Transactional Memory

Christoph Lüth, Martin Ring

Universität Bremen

Sommersemester 2022

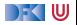

# **Fahrplan**

- Einführung
- I Monaden und Monadentransformer
- $\blacktriangleright$  Nebenläufigkeit: Futures and Promises
- **Aktoren: Grundlagen & Implementierung**
- **Bidirektionale Programmierung**
- $\blacktriangleright$  Meta-Programmierung
- ▶ Reaktive Ströme I
- **Reaktive Ströme II**
- $\blacktriangleright$  Funktional-Reaktive Programmierung
- **F** Software Transactional Memory
- **Eventual Consistency**
- CRDT<sub>s</sub>
- I Robustheit, Entwurfsmuster und Theorie der Nebenläufigkeit, Abschluss
- Reaktive Programmierung in der Praxis

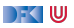

# **Heute: Software Transactional Memory (STM)**

- I Einen fundamental anderen Ansatz nebenläufiger Datenmodifikation
	- **IN Kein pessimistischer Ansatz** (wie Locks, conditional variables)
	- I sondern **optimistisch**: **Transaktionen**!
	- $\blacktriangleright$  "Ask forgiveness, not permission"
- $\blacktriangleright$  Implementierung in Haskell
- Fallbeispiele:
	- ▶ Puffer: Reader-/Writer
	- $\blacktriangleright$  Speisende Philosophen
	- $\triangleright$  Weihnachtlich: das Santa Claus Problem

DFK U

### **Aktueller Stand der Technik**

 $\triangleright$  C: Locks und conditional variables

pthread\_mutex\_lock(&mutex) pthread\_mutex\_unlock(&mutex) pthread cond wait(&cond, &mutex) pthread\_cond\_broadcast(&cond)

Java (Scala): Monitore

**synchronized public void** workOnSharedData() {...}

 $\blacktriangleright$  Haskell: MVars

newMVar  $\therefore$  a  $\rightarrow$  IO (MVar a) takeMVar :: MVar  $a \rightarrow 10$  a putMVar :: MVar a  $\rightarrow$  a  $\rightarrow$  IO ()

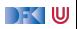

## **Stand der Technik: Locks und Conditional variables**

- I Grundlegende Idee: Zugriff auf gemeinsame Ressourcen nur in **kritischen Abschnitten**
	- **1** Vor Betreten um Erlaubnis fragen (Lock an sich reißen)
	- **2** Arbeiten
	- 3 Beim Verlassen Meldung machen (Lock freigeben)

DFK U

## **Stand der Technik: Locks und Conditional variables**

- I Grundlegende Idee: Zugriff auf gemeinsame Ressourcen nur in **kritischen Abschnitten**
	- **1** Vor Betreten um Erlaubnis fragen (Lock an sich reißen)
	- **2** Arbeiten
	- 3 Beim Verlassen Meldung machen (Lock freigeben)
- I Verfeinerung: Auf Eintreten von Bedingungen warten (Kommunikation)
	- 1 Im kritischen Abschnitt **schlafengehen**, wenn Bedingung nicht erfüllt (Lock freigeben!)
	- 2 Andere Threads machen Bedingung wahr und **melden** dies
	- 3 Sobald Lock verfügbar: **aufwachen**

DFK IU

# **Stand der Technik: Locks und Conditional variables**

- I Grundlegende Idee: Zugriff auf gemeinsame Ressourcen nur in **kritischen Abschnitten**
	- **1** Vor Betreten um Erlaubnis fragen (Lock an sich reißen)
	- **2** Arbeiten
	- 3 Beim Verlassen Meldung machen (Lock freigeben)
- I Verfeinerung: Auf Eintreten von Bedingungen warten (Kommunikation)
	- 1 Im kritischen Abschnitt **schlafengehen**, wenn Bedingung nicht erfüllt (Lock freigeben!)
	- 2 Andere Threads machen Bedingung wahr und **melden** dies
	- 3 Sobald Lock verfügbar: **aufwachen**
- I Semaphoren & Monitore bauen essentiell auf demselben Prinzip auf

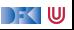

### **Kritik am Lock-basierten Ansatz**

- **IN Kritische Abschnitte haben eine pessimistische Lebenseinstellung:** 
	- **IMöglicherweise will ein anderer Thread gerade dieselben Daten verändern**
	- **IDarum: Sperrung des Abschnitts in jedem Fall**
	- $\blacktriangleright$  Möglicherweise gar nicht nötig: Effizienz?

DFK U

### **Kritik am Lock-basierten Ansatz**

- I Kritische Abschnitte haben eine pessimistische Lebenseinstellung:
	- Möglicherweise will ein anderer Thread gerade dieselben Daten verändern
	- **I** Darum: Sperrung des Abschnitts in **jedem** Fall
	- $\blacktriangleright$  Möglicherweise gar nicht nötig: Effizienz?
- I Gefahr des Deadlocks:
	- A betritt kritischen Abschnitt  $S_1$ ; gleichzeitig betritt B  $S_2$
	- $\triangleright$  A will nun  $S_2$  betreten, während es Lock für  $S_1$  hält
	- $\blacktriangleright$  B will dasselbe mit  $S_1$  tun.
	- $\blacktriangleright$  The rest is silence.

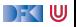

## **Kritik am Lock-basierten Ansatz**

- I Kritische Abschnitte haben eine pessimistische Lebenseinstellung:
	- Möglicherweise will ein anderer Thread gerade dieselben Daten verändern
	- **I** Darum: Sperrung des Abschnitts in **jedem** Fall
	- $\blacktriangleright$  Möglicherweise gar nicht nötig: Effizienz?
- I Gefahr des Deadlocks:
	- A betritt kritischen Abschnitt  $S_1$ ; gleichzeitig betritt B  $S_2$
	- $\triangleright$  A will nun  $S_2$  betreten, während es Lock für  $S_1$  hält
	- $\blacktriangleright$  B will dasselbe mit  $S_1$  tun.
	- $\blacktriangleright$  The rest is silence...
- ▶ Richtige Granularität schwer zu bestimmen
	- $\blacktriangleright$  Grobkörnig: ineffizient; feinkörnig: schwer zu analysieren

DFK IU

# **Kritik am Lock-basierten Ansatz (2)**

- I Größtes Problem: **Lock-basierte Programme sind nicht komponierbar!**
	- **IM** Korrekte Einzelbausteine können zu fehlerhaften Programmen zusammengesetzt werden
- $\triangleright$  Klassisches Beispiel: Übertragung eines Eintrags von einer Map in eine andere
	- $\blacktriangleright$  Map-Bücherei explizit thread-safe, d.h. nebenläufiger Zugriff sicher
	- $\blacktriangleright$  Implementierung der übertragung:

```
transferItem item c1 c2 = do
 delete c1 item
 insert c2 item
```
- $\blacktriangleright$  Problem: Zwischenzustand, in dem item in keiner Map ist
- I Plötzlich doch wieder Locks erforderlich! Welche?

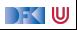

# **Kritik am Lock-basierten Ansatz (3)**

- ▶ Ein ähnliches Argument gilt für Komposition von Ressourcen-Auswahl:
- **Mehrfachauswahl** in Posix (Unix/Linux/Mac OS X):
	- $\triangleright$  select () wartet auf mehrere I/O-Kanäle gleichzeitig
	- $\blacktriangleright$  Kehrt zurück sobald mindestens einer verfügbar
- Beispiel: Prozeduren  $f \circ \circ (x)$  und  $bar(x)$  warten auf unterschiedliche Ressourcen(-Mengen):

```
void foo(void) {
...
 select(k1, r1, w1, e1, &t1);
...
}
                                              void bar(void) {
                                              ...
                                               select(k2, r2, w2, e2, &t2);
                                              ...
                                              }
```
**Keine** Möglichkeit, foo() und bar() zu komponieren, so dass bspw. auf r1 und r2 gewartet wird

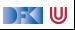

# **STM: software transactional memory**

#### Grundidee: Drei Eigenschaften

- 1 Transaktionen sind **atomar**
- 2 Transaktionen sind **bedingt**
- 3 Transaktionen sind **komponierbar**
- **IF Transaktionen werden entweder ganz oder (bei Konflikten) gar nicht ausgeführt.**
- Eigenschaften entsprechen Operationen:
	- $\blacktriangleright$  Atomare Transaktion
	- $\blacktriangleright$  Bedingte Transaktion
	- $\blacktriangleright$  Komposition von Transaktionen
- $\blacktriangleright$  Typsystem stellt sicher, dass Transaktionen reversibel sind.

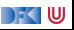

#### **Transaktionen sind atomar**

- **I** Prinzip der Transaktionen aus Datenbank-Domäne entliehen
- I Kernidee: atomically ( ...) Blöcke werden **atomar** ausgeführt
	- $\triangleright$  (Speicher-)änderungen erfolgen entweder vollständig oder gar nicht
	- $\blacktriangleright$  Im letzteren Fall: Wiederholung der Ausführung
	- $\blacktriangleright$  Im Block: konsistente Sicht auf Speicher
	- $\blacktriangleright$  A(tomicity) und I(solation) aus ACID
- I Damit **deklarative** Formulierung des Elementtransfers möglich:

```
atomically $
  do { removeFrom c1 item; insertInto c2 item }
```
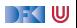

# **Blockieren und Warten (blocking)**

- **I Atomarität allein reicht nicht: STM muss Synchronisation** von Threads ermöglichen
- Klassisches Beispiel: Produzenten  $+$  Konsumenten:
	- $\triangleright$  Wo nichts ist, kann nichts konsumiert werden
	- **IN Konsument wartet** auf Ergebnisse des Produzenten

```
\cos(\theta) = \sin(\theta) = \cos(\theta)item ← getItem buf
  doSomethingWith item
```
 $\blacktriangleright$  getItem blockiert, wenn keine Items verfügbar

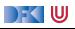

### **Transaktionen sind bedingt**

- $\blacktriangleright$  Kompositionales "Blockieren" mit retry
- I Idee: ist notwendige Bedingung innerhalb einer Transaktion nicht erfüllt, wird Transaktion abgebrochen und **erneut versucht**

```
atomically $ do
 ...
  if (Buffer.empty buf) then retry else...
```
- I Sinnlos, sofern andere Threads Zustand nicht verändert haben!
- Daher: warten (worauf?)

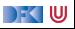

## **Transaktionen sind bedingt**

- ▶ Kompositionales "Blockieren" mit retry
- I Idee: ist notwendige Bedingung innerhalb einer Transaktion nicht erfüllt, wird Transaktion abgebrochen und **erneut versucht**

```
atomically $ do
 ...
  if (Buffer.empty buf) then retry else...
```
- ▶ Sinnlos, sofern andere Threads Zustand nicht verändert haben!
- Daher: warten
	- **Auf Änderung an in Transaktion gelesenen** Variablen!
	- **In Genial: System verantwortlich für Verwaltung der Aufweckbedingung**
- I Keine lost wakeups, keine händische Verwaltung von conditional variables

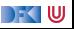

#### **Transaktionen sind kompositional**

- I Dritte Zutat für erfolgreiches kompositionales Multithreading: **Auswahl** möglicher Aktionen
- I Beispiel: Event-basierter Webserver liest Daten von mehreren Verbindungen
- Kombinator orElse ermöglicht linksorientierte Auswahl (ähnlich  $||$ ):

```
webServer = do
 ...
 news \leftarrow atomically $ orElse spiegelRSS cnnRSS
 req ← atomically $ foldr1 orElse clients
 ...
```
 $\triangleright$  Wenn linke Transaktion misslingt, wird rechte Transaktion versucht

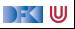

### **Einschränkungen an Transaktionen**

- $\blacktriangleright$  Transaktionen dürfen nicht beliebige Seiteneffekte haben
	- **INICHT HEATER IN NET SEITERE SEITERE IN KORRET IN NEUER** School auch auch eine
	- ▶ Bsp: atomically \$ do { if (done)delete file(important); S2 }
	- **Idee: Seiteneffekte werden auf Transaktionsspeicher** beschränkt
- Ideal: Trennung wird **statisch** erzwungen
	- **In Haskell: Trennung im Typsystem**
	- ▶ IO-Aktionen vs. STM-Aktionen (Monaden)
	- **Innerhalb der STM-Monade nur reine Berechnungen (kein IO!)**
	- **F** STM Monade erlaubt **Transaktionsreferenzen** TVar (ähnlich IORef)

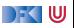

# **Software Transactional Memory in Haskell**

#### $\blacktriangleright$  Kompakte Schnittstelle:

```
newtype STM a
instance Monad STM
atomically :: STM a \rightarrow 10 a
retry :: STM a
orElse :: STM a \rightarrow STM a \rightarrow STM adata TVar
newTVar :: a \rightarrow STM (TVar a)
readTVar :: TVar a \rightarrow STM a
writeTVar :: TVar a \rightarrow a \rightarrow STM ()
```
#### **Passt auf eine Foliel**

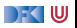

# **Gedankenmodell für atomare Speicheränderungen**

#### Mögliche Implementierung

- **In** Thread  $T_1$  im atomically-Block nimmt keine Speicheränderungen vor, sondern speichert Schreiboperationen in **Transaktions-Log**
- I Leseoperationen konsultieren zunächst Log
- Beim Verlassen des atomically-Blocks: 1. **globales Lock** greifen 2. konsistenter Speicher gelesen? **Ja**: 3. Änderungen einpflegen **Nein**: 3. Änderungen verwerfen 4. Lock freigeben 4. Lock freigeben, Block wiederholen

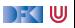

# **Gedankenmodell für atomare Speicheränderungen**

#### Mögliche Implementierung

- **In** Thread  $T_1$  im atomically-Block nimmt keine Speicheränderungen vor, sondern speichert Schreiboperationen in **Transaktions-Log**
- I Leseoperationen konsultieren zunächst Log
- Beim Verlassen des atomically-Blocks: 1. **globales Lock** greifen 2. konsistenter Speicher gelesen?
	- **Ja**: 3. Änderungen einpflegen **Nein**: 3. Änderungen verwerfen 4. Lock freigeben 4. Lock freigeben, Block wiederholen

#### Konsistenter Speicher

I Jede zugegriffene Speicherstelle hat zum Prüfzeitpunkt denselben Wert wie beim **ersten** Lesen

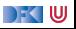

### **Puffer mit STM: Modul MyBuffer**

▶ Erzeugen eines neuen Puffers: newTVar mit leerer Liste

```
newtype Buf a = B (TVar [a])
new :: STM (Buf a)
new = do tv \leftarrow newTVar [ ]
          return $ B tv
```
 $\blacktriangleright$  Elemente zum Puffer hinzufügen (immer möglich):

 $\blacktriangleright$  Puffer lesen, Element hinten anhängen, Puffer schreiben

```
put :: Buf a \rightarrow a \rightarrow STM ()
put (B tv) x = do xs \leftarrow readTVar tv
                       writeTVar tv (xs + [x])
```
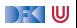

# **Puffer mit STM: Modul MyBuffer (2)**

**Element herausnehmen: Möglicherweise keine Elemente vorhanden!** 

▶ Wenn kein Element da, wiederholen

**Ansonsten: Element entnehmen, Puffer verkleinern** 

```
get :: Buf a \rightarrow STM a
get (B tv) = do xs \leftarrow readTVar tvcase xs of
                        [ ] \rightarrow retry
                        (y:xs') \rightarrow do writeTVar tv xs'
                                          return y
```
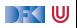

### **Puffer mit STM: Anwendungsbeispiel**

```
useBuffer :: IO ()
useBuffer = do
  b \leftarrow atomically $ new
  forkIO $ forever $ do
    n \leftarrow \text{randomRIO}(1,5)threadDelay (n∗10^6)
    t ← getCurrentTime
    mapM_ (λx→ atomically $ put b $ show x) (replicate n t)
  forever \text{\$ do } x \leftarrow \text{ atomically } \text{\$ get } bputStrLn $ x
```
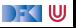

#### **Anwendungsbeispiel Philosophers.hs**

- I Gesetzlich vorgeschrieben als Beispiel für nebenläufige Programmierung
- $\triangleright$  Gabel als TVar mit Zustand Down oder Taken, und einer Id:

```
data FS = Down | Taken deriving Eq
data Fork = Fork { fid \therefore Int, tvar \therefore TVar FS }
```
▶ Am Anfang liegt die Gabel auf dem Tisch:

```
newFork :: Int \rightarrow IO Fork
newFork i = atomically $ do
  f← newTVar Down
  return $ Fork i f
```
Uses code from [http://rosettacode.org/wiki/Dining\\_philosophers#Haskell](http://rosettacode.org/wiki/Dining_philosophers#Haskell)

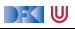

### **Anwendungsbeispiel Philosophers.hs**

- $\blacktriangleright$  Transaktionen:
- $\blacktriangleright$  Gabel aufnehmen— kann fehlschlagen

```
takeFork :: Fork \rightarrow STM ()
takeFork (Fork f) = dos← readTVar f
  when (s = Taken) retry
  writeTVar f Taken
```
Gabel ablegen— gelingt immer

```
releaseFork :: Fork \rightarrow STM ()
releaseFork (Fork f) = writeTVar f Down
```
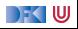

### **Anwendungsbeispiel Philosophers.hs**

 $\triangleright$  Ein Philosoph bei der Arbeit (putStrLn elidiert):

```
runPhilosopher :: String \rightarrow (Fork, Fork) \rightarrow IO ()
runPhilosopher name (left, right) = forever $ do
  delav \leftarrow randomRID (1, 50)threadDelay (delay * 100000) – 1 to 5 seconds
  atomically $ do {takeFork left; takeFork right}
  delav \leftarrow randomRID (1, 50)threadDelay (delay * 100000) – 1 to 5 seconds.
  atomically $ do {releaseFork left; releaseFork right}
```
**In Atomare Transaktionen: beide Gabeln aufnehmen, beide Gabeln ablegen** 

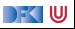

#### **Santa Claus Problem**

Ein modernes Nebenläufigkeitsproblem:

Santa **repeatedly sleeps** until wakened by either all of his nine reindeer, [. . . ], or by a group of three of his ten elves. If **awakened** by the reindeer, he harnesses each of them to his sleigh, delivers toys with them and finally unharnesses them  $(I...I)$ . If awakened by a group of elves, he shows each of the group into his study, consults with them  $[...]$ , and finally shows them each out ([. . . ]). Santa should give **priority** to the reindeer in the case that there is both a group of elves and a group of reindeer waiting.

aus:

J. A. Trono, A new exercise in concurrency, SIGCSE Bulletin, 26:8–10, 1994.

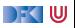

#### **Santa Claus Problem, veranschaulicht**

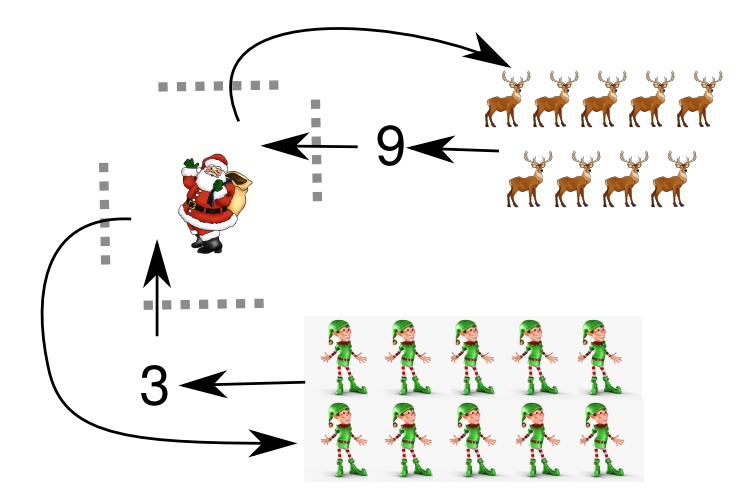

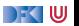

#### **Lösungsstrategie**

- Modellieren jede Elfe, jedes Rentier, und den Weihnachtsmann als Thread
	- ▶ Santa wartet und koordiniert, sobald genügend "Teilnehmer" vorhanden
	- $\blacktriangleright$  Elfen und Rentiere tun fortwährend dasselbe: Sammeln, arbeiten, herumstehen

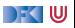

#### **Lösungsstrategie**

- **I** Modellieren jede Elfe, jedes Rentier, und den Weihnachtsmann als Thread
	- **In Santa wartet und koordiniert, sobald genügend "Teilnehmer" vorhanden**
	- $\blacktriangleright$  Elfen und Rentiere tun fortwährend dasselbe: Sammeln, arbeiten, herumstehen
- **ID Verwenden Gruppen** (Group) als Sammelplätze für Elfen und Rentiere
	- ▶ 3er-Gruppe für Elfen, 9er-Gruppe für Rentiere
	- **In Santa wacht auf, sobald Gruppe vollzählig**

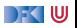

#### **Lösungsstrategie**

- I Modellieren jede Elfe, jedes Rentier, und den Weihnachtsmann als **Thread**
	- **In Santa wartet und koordiniert, sobald genügend "Teilnehmer" vorhanden**
	- $\blacktriangleright$  Elfen und Rentiere tun fortwährend dasselbe: Sammeln, arbeiten, herumstehen
- **ID Verwenden Gruppen** (Group) als Sammelplätze für Elfen und Rentiere
	- ▶ 3er-Gruppe für Elfen, 9er-Gruppe für Rentiere
	- $\triangleright$  Santa wacht auf, sobald Gruppe vollzählig
- **Gatterpaare** (Gate) erlauben koordinierten Eintritt in Santas Reich
	- ▶ Stellt geordneten Ablauf sicher (kein überholen übereifriger Elfen)

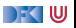

## **Vorarbeiten: (Debug-)Ausgabe der Aktionen in Puffer**

 $\blacktriangleright$  Puffer wichtig, da putStrLn nicht thread-sicher!

```
type Buf = TChan String
out :: Buf\rightarrow String\rightarrow IO ()
out buf = atomically \circ writeTChan buf
```
- ▶ Lese-Thread liest Daten aus Buf und gibt sie sequentiell an stdout aus
- **Aktion der Elfen:**

meetInStudy :: Buf $\rightarrow$  Int  $\rightarrow$  IO () meetInStudy buf id = out buf  $\frac{1}{2}$  "Elf " + show id + " meeting in the study"

#### **Aktion der Rentiere:**

```
deliverToys :: Buf\rightarrow Int \rightarrow IO ()
deliverToys buf id = out buf \text{\$ "Reindeer "+show id++" delivering toys" }
```
DFK U

## **Arbeitsablauf von Elfen und Rentieren**

 $\blacktriangleright$  Generisch: Tun im Grunde dasselbe, parametrisiert über task

```
simpleJob :: Group \rightarrow IO () \rightarrow IO ()
simpleJob grp task = do
  (inGate, outGate) \leftarrow joinGroup grp
  passGate inGate
  task
  passGate outGate
elf1, reindeer1 :: Buf\rightarrow Group \rightarrow Int \rightarrow IO ()
elf1 buf grp elfId =simpleJob grp (meetInStudy buf elfId)
reindeer1 buf grp reinId =simpleJob grp (deliverToys buf reinId)
```
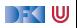

### **Gatter: Erzeugung, Durchgang**

 $\blacktriangleright$  Gatter haben eine aktuelle und eine Gesamtkapazität

```
data Gate = Gate Int (TVar Int)
```
**• Anfänglich leere Aktualkapazität (Santa kontrolliert Durchgang)** 

```
newGate :: Int \rightarrow STM Gate
newGate n = do tv \leftarrow newTVar 0return $ Gate n tv
```
▶ Um Gatter zu passieren muss noch Kapazität vorhanden sein

```
passGate :: Gate \rightarrow IO ()
passGate (Gate n tv) =
  atomically $ do c ← readTVar tv
                   check (c > 0)
                   writeTVar tv (c - 1)
```
DFK I W

### **Nützliches Design Pattern: check**

Nebenläufiges assert:

```
check :: Bool \rightarrow STM ()check b \mid b = return()not b = return
```
- $\triangleright$  Bedingung b muss gelten, um weiterzumachen
- $\blacktriangleright$  Im STM-Kontext: wenn Bedingung nicht gilt: wiederholen
- $\triangleright$  Nach check: Annahme, dass b gilt
- $\blacktriangleright$  Wunderschön deklarativ!

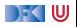

## **Santas Aufgabe: Gatter betätigen**

- $\triangleright$  Wird ausgeführt, sobald sich eine Gruppe versammelt hat
- **E** Zwei atomare Schritte
	- $\blacktriangleright$  Kapazität hochsetzen auf Maximum
	- $\triangleright$  Warten, bis Aktualkapazität auf 0 gesunken ist, d.h. alle Elfen/Rentiere das Gatter passiert haben

```
operateGate :: Gate \rightarrow IO ()
operateGate (Gate n tv) = do
  atomically $ writeTVar tv n
  atomically $ do c ← readTVar tv
                   check (c = 0)
```
Beachte: Mit nur einem atomically wäre diese Operation niemals ausführbar! (Starvation)

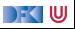

### **Gruppen: Erzeugung, Beitritt**

 $\triangleright$  Gruppen haben Kapazität (total und aktuell) und zwei Gatter

 $data Group = Group Int (TVar (Int, Gate, Gate))$ 

▶ Am Anfang ist die aktuelle gleich der totalen Kapazität

```
newGroup :: Int \rightarrow IO Group
```
▶ Um einer Gruppe beizutreten, muss noch Platz vorhanden sein:

```
joinGroup :: Group \rightarrow IO (Gate, Gate)
joinGroup (Group n tv) =
  atomically \$ do (k, g1, g2) \leftarrow readTVar tv
                     check (k > 0)writeTVar tv (k - 1, g1, g2)return \frac{6}{2} (g1, g2)
```
DFK U

## **Eine Gruppe erwarten**

- **In Santa erwartet Elfen und Rentiere in entsprechender Gruppengröße**
- **Erzeugt neue Gatter für nächsten Rutsch** 
	- $\blacktriangleright$  Verhindert, dass Elfen/Rentiere sich "hineinmogeln"

```
awaitGroup :: Group \rightarrow STM (Gate, Gate)
awaitGroup (Group n tv) = do
  (k, g1, g2) \leftarrow \text{readTVar tv}check (k = 0)g1' \leftarrow new Gate n
  g2' \leftarrow new Gate n
  writeTVar tv (n, g1', g2')return (g1, g2)
```
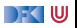

#### **Elfen und Rentiere**

- **Für jeden Elf und jedes Rentier wird ein eigener Thread erzeugt**
- $\triangleright$  Bereits gezeigte elf1, reindeer1, gefolgt von Verzögerung (für nachvollziehbare Ausgabe)

```
elf :: Buf\rightarrow Group \rightarrow Int \rightarrow IO ThreadId
elf buf grp id =forkIO $ forever $ do elf1 buf grp id; randomDelay
```

```
reindeer :: Buf\rightarrow Group \rightarrow Int \rightarrow IO ThreadId
reindeer buf grp id =forkIO $ forever $ do reindeer1 buf grp id; randomDelay
```
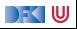

#### **Santa Claus' Arbeitsablauf**

- $\blacktriangleright$  Gruppe auswählen, Eingangsgatter öffnen, Ausgang öffnen
- ▶ Zur Erinnerung: operateGate "blockiert", bis alle Gruppenmitglieder Gatter durchschritten haben

```
santa :: Buf\rightarrow Group \rightarrow Group \rightarrow IO ()
santa buf elves deer = do
  (name, (g1, g2)) \leftarrow atomically $
         chooseGroup "reindeer" deer 'orElse' chooseGroup "elves" elves
  out buf \text{\$ "Ho, ho, my dear " + name"operateGate g1
  operateGate g2
  where chooseGroup :: String \rightarrow Group \rightarrow STM (String, (Gate, Gate))
         chooseGroup msg grp = do
           gs ← awaitGroup grp
           return (msg, gs)
```
DFK U

### **Hauptprogramm**

▶ Ausgabepuffer erzeugen und Ausgabe starten, Gruppen erzeugen, Elfen und Rentiere "starten", santa ausführen

```
main :: IO ()main = dooutbuf ← newTChanIO
 forkIO $ forever $ do s← atomically $ readTChan outbuf; putStrLn s
  elfGroup \leftarrow newGroup 3sequence [ elf outbuf elfGroup id | id \leftarrow [1 .. 10] ]
  deerGroup ← newGroup 9
  sequence [ reindeer outbuf deerGroup id | id \leftarrow [1 .. 9]]
```
#### forever (santa outbuf elfGroup deerGroup)

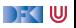

### **Zusammenfassung**

- I Lock-basierte Nebenläufigkeitsansätze skalieren schlecht
- I Software Transactional Memory als Lock-freie Alternative
	- ▶ Atomarität (atomically), **B**lockieren (retry), Choice (orElse) als Fundamente kompositionaler Nebenläufigkeit
	- **IF** Faszinierend einfache Implementierungen gängiger Nebenläufigkeitsaufgaben
- I Das freut auch den Weihnachtsmann:
	- ▶ Santa Claus Problem in STM Haskell
- ▶ Geht das auch in Scala? **Im Prinzip** ja, aber:
	- **1** Typsichere Reversibilität der Transaktionen nicht möglich
	- **2** Muss auf Java-Threadmodell aufbauen

DFK U

#### **Literatur**

#### Tim Harris, Simon Marlow, Simon Peyton-Jones, and Maurice Herlihy. 畐 Composable memory transactions.

In PPoPP '05: Proceedings of the tenth ACM SIGPLAN symposium on Principles and practice of parallel programming, pages 48–60, New York, NY, USA, 2005. ACM.

#### Simon Peyton Jones. 晶 Beautiful concurrency.

In Greg Wilson, editor, Beautiful code. O'Reilly, 2007.

Nathan G. Bronson, Hassan Chafi, and Kunle Olukotun. 昂 CCSTM: A library-based STM for Scala. In The First Annual Scala Workshop at Scala Days, 2010. Available at <http://ppl.stanford.edu/papers/scaladays2010bronson.pdf>

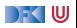